## EQUAÇÕES DIFERENCIAIS PARCIAIS (EDP) EM MODELAGEM MATEMATICA ´ COMPUTACIONAL

"Segunda Parte"

#### ARMAND AZONNAHIN

#### UNIVERSIDADE FEDERAL DO RIO GRANDE DO SUL

11 de Junho de 2015

### Conteúdo

Introdução

Solução da EDP via Método Explícito

Solução da EDP via Método Implícito

**Conclusão** 

<span id="page-2-0"></span>▶ Para o Projeto da Estimativa da Qualidade do Ar tivemos que combinar os dois Mecanismos. Obtivemos a Equação de Advecção - Difusão :

$$
\frac{\partial c}{\partial t} + U \frac{\partial c}{\partial x} = \kappa \frac{\partial^2 c}{\partial x^2},\tag{1}
$$

com a condição inicial

$$
c(x,0)=c_0(x). \hspace{1.5cm} (2)
$$

▶ Para o Projeto da Estimativa da Qualidade do Ar tivemos que combinar os dois Mecanismos. Obtivemos a Equação de Advecção - Difusão :

$$
\frac{\partial c}{\partial t} + U \frac{\partial c}{\partial x} = \kappa \frac{\partial^2 c}{\partial x^2},\tag{1}
$$

com a condição inicial

$$
c(x,0)=c_0(x). \hspace{1.5cm} (2)
$$

 $\triangleright$  Note que se fizermos  $U = 0$ , "desligamos" o Transporte. enquanto que se fizermos  $\kappa = 0$ , "desligamos" a Difusão.

► Com esses dois Parâmetros controlamos os dois Mecanismos considerados no Modelo Físico.

- ► Com esses dois Parâmetros controlamos os dois Mecanismos considerados no Modelo Físico.
- ▶ Nesta segunda parte do nosso Trabalho, vamos usar duas expansões en série de Taylor para fazer as aproximações necessárias para formularmos um Modelo Númerico para a resolução da EDP dada acima .

<span id="page-6-0"></span> $\blacktriangleright$  Usando série de Taylor no tempo, temos que:

$$
\frac{\partial c}{\partial t}(j\Delta x, n\Delta t) = \frac{c(j\Delta x, (n+1)\Delta t) - c(j\Delta x, n\Delta t)}{\Delta t} = \frac{c_j^{n+1} - c_j^n}{\Delta t}
$$

▶ Usando série de Taylor no tempo, temos que:

$$
\frac{\partial c}{\partial t}(j\Delta x, n\Delta t) = \frac{c(j\Delta x, (n+1)\Delta t) - c(j\Delta x, n\Delta t)}{\Delta t} = \frac{c_j^{n+1} - c_j^n}{\Delta t}
$$

 $\blacktriangleright$  enquanto que no espaço:

$$
\frac{\partial c}{\partial x}(j\Delta x, n\Delta t) = \frac{c(j\Delta x, n\Delta t) - c((j-1)\Delta x, n\Delta t)}{\Delta x} = \frac{c_j^n - c_{j-1}^n}{\Delta x}
$$

#### Resolvendo a EDP

▶ Agora usando duas séries de Taylor (uma para frente e outra para trás) podemos escrever que:

$$
\frac{\partial^2 c}{\partial x^2}(j\Delta x, n\Delta t) = \frac{1}{\Delta x^2}(c_{j+1}^n - 2c_j^n + c_{j-1}^n)
$$
 (3)

#### Resolvendo a EDP

Agora usando duas séries de Taylor (uma para frente e outra para trás) podemos escrever que:

$$
\frac{\partial^2 c}{\partial x^2}(j\Delta x, n\Delta t) = \frac{1}{\Delta x^2}(c_{j+1}^n - 2c_j^n + c_{j-1}^n)
$$
 (3)

► Usando estas aproximações na equação de advecção-difusão obtemos:

$$
c_j^{n+1} = c_j^n - \frac{U\Delta t}{\Delta x}(c_j^n - c_{j-1}^n) + \kappa \frac{\Delta t}{\Delta x^2}(c_{j+1}^n - 2c_j^n + c_{j-1}^n). \tag{4}
$$

#### Resolvendo a EDP

- Este é o Modelo Numérico (Explícito) !
- ► Façamos alguns experimentos numéricos para testar e nos sentirmos mais confiantes com respeito ao código escrito.

#### Primeiro Experimento

- ▶ No primeiro experimento desligamos a difusão (colocando  $\kappa = 0$ ) e testamos apenas a parte de transporte. Usamos como dados  $U = 1$  e  $\Delta t = \Delta x = 0, 1$ ; a concentração inicial do poluente é  $\alpha = 1, 0$ . Neste exemplo,adotamos para pontos extremos da nuvem  $x = 1$  e  $x = 2$ , respectivamente.
- ► Note que o espaçamento espacial e temporal é tal que não violamos a condição CFL. O resultado pode ser visto no gráfico. Na verdade, estamos usando a relação ótima, no sentido em que a velocidade numérica é igual à velocidade de transporte U.

## Segundo Experimento

- $\triangleright$  Façamos agora um teste no qual a velocidade numérica é duas vezes maior do que  $U$ , para percebermos (graficamente) que neste caso ocorre um mecanismo (espúrio) de difusão numérica.
- ► Este experimento ilustra o que chamamos de um Fenômeno Numérico Espúrio,pois este Fenômeno não é legítimo do modelo estudado.

#### Terceiro Experimento

- ▶ Apresentamos agora um exemplo no qual temos um pouco de difusão: o valor adotado é  $\kappa = 0, 1$ . Os outros dados são idênticos aos do experimento anterior. O que vemos agora é um exemplo de instabilidade numérica.
- $\triangleright$  O pulso quadrado foi completamente degradado pelo crescimento exponencial de componentes do erro de arredondamento. Note que no intervalo de tempo considerado, o crescimento levou alguns pontos da solução a ficarem da ordem de  $10^{19}$ . No jargão do matemático computacional, dizemos que a solução numérica "explodiu"!

<span id="page-14-0"></span>► Para melhorar a solução numérica, a boa alternativa é usar um método implícito do tipo Crank-Nicolson que, pode-se mostrar, é incondicionalmente estável. Em outras palavras, temos que escolher o passo no tempo usando apenas um critério de precisão, e não um de estabilidade.

- ► Para melhorar a solução numérica, a boa alternativa é usar um método implícito do tipo Crank-Nicolson que, pode-se mostrar, é incondicionalmente estável. Em outras palavras, temos que escolher o passo no tempo usando apenas um critério de precisão, e não um de estabilidade.
- $\triangleright$  O método implícito é dado por:

 $c_j^{n+1}=c_j^n-\frac{U\Delta t}{\Delta x}$  $\frac{\partial \Delta t}{\partial x}(c_j^n-c_{j-1}^n)+\kappa \frac{\Delta t}{\Delta x^2}$  $\frac{\Delta t}{\Delta x^2}$ [ $\frac{1}{2}$  $\frac{1}{2} (c_{j+1}^{n+1} - 2c_j^{n+1} +$  $(c_{j-1}^{n+1}) + \frac{1}{2}(c_{j+1}^n - 2c_j^n + c_{j-1}^n)].$ 

- ► Dentro da metodologia de depuração e validação de um código, iniciamos os experimentos com o método implícito testando exatamente a parte nova do esquema numérico. Para isso desligamos o transporte, fazendo  $U = 0$ . Assim, testamos apenas a parte de difusão e, consequentemente, o Método de Crank-Nicolson.
- Isto pode ser visto no gráfico, onde usamos  $\kappa = 0.3$ . Note que a concentração vai baixando gradativamente mas a nuvem não se move. Note também que a nuvem vai se espalhando.

- ► Agora ligamos o transporte (vento) e apresentamos a evolução da solução numérica no caso em que  $U = 1, \kappa = 0, 3, \Delta x = 0, 1, \Delta t = 0, 05$  e a nuvem começando em  $x = 1$  e terminando em  $x = 2$ .
- $\triangleright$  Conforme a onda (neste caso a nuvem) propaga para a direita vemos o efeito da difusão. A concentração máxima baixa de 1 para aproximadamente 0,25 e a nuvem ocupa uma área muito maior.

### <span id="page-18-0"></span>Concluindo

- $\triangleright$  Note que a concentração de poluente baixou em 75%! Agora seria o momento de consultar um especialista em Engenharia Ambiental para saber se essa queda de concentração do dito poluente está num nível satisfatório ou não.
- ▶ Na figura a seguir mostramos uma representação tridimensional da evolução da nuvem.

#### Referências

- ► André, N. e Esteban ,T.,(1997),21 $^\circ$ Colóquio Brasileiro de Matemática , IMPA, Rio de Janeiro.
- $\blacktriangleright$  Friedman, A. and Littman, W. (1994), Industrial Mathematics, A Course in Solving Real-World Problems, SIAM.
- $\blacktriangleright$  Hirsh, M.W. and Smale, S. (1974), Differential Equations, Dynamical Systems and Linear Algebra, Academic Press.

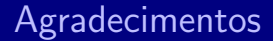

# Obrigado pela Atenção !